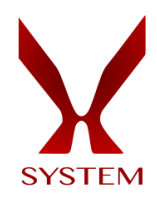

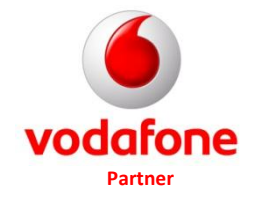

*Sistema di*

# *Emissione titoli di viaggio*

*e*

# *geolocalizzazione dei bus sul territorio*

**SISTEMA DI BORDO E SISTEMA INFORMATIVO CENTRALE**

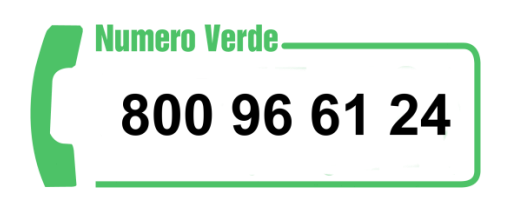

xsystemsrl@pec.it

# **L'Azienda**

La nostra azienda nasce da un'esperienza ventennale nella costruzione di sistemi di emissione titoli di viaggio, con particolare attenzione al comparto del trasporto passeggeri su gomma. Nel 2013 nasce un nuovo progetto e nel 2016 si decide di creare una new company che in breve diviene partner Vodafone, con lo scopo di sviluppare ed affermare il nuovo progetto che invero supera e sostituisce i soliti sistemi di bigliettazione, alcuni obsoleti, rispondendo alle sempre crescenti necessità delle aziende di trasporto tese ad acquisire sistemi che seguono le direttive del Ministero dei Trasporti rispondendo alla pressante necessità di contenere i costi senza rinunciare a flessibilità, qualità, semplicità d'uso, compressione degli spazi ed ergonomia.

Nasce la famiglia dei sistemi X: sono unità all in one e "plug and play". Il che vuol dire che sono macchine al cui interno sono state inglobate le unità di gestione del "sistema bus", l'emissione dei titoli di viaggio cartacei, l'unità di lettura e gestione delle chip card, il GPS per la localizzazione del mezzo, il touch screen a colori, i lettori di carte a banda magnetica e le connettività GPRS, ossia la possibilità di tenere l'emettitrice sempre connessa al server ed al "Cloud" aziendale. Contestualmente il nostro software "tag-bus" oggi installato in oltre 3000 unità, lascia il posto alla nuova versione web. Il connubio delle due nuove soluzioni genera il nostro *New Ticketing System*.

# *Il Sistema*

È composto da:

- unità di bordo;
- unità di vendita "punti terzi"in biglietterie ed agenzie autorizzate;
- vendita via web tramite connessione internet ed App in versione IOS o Android;
- applicativi software di gestione dei sistemi di front e back-office
- applicazioni per smartphone.

Il sistema fornito consente l'emissione di titoli di viaggio sia di tipo cartaceo che elettronici di tipo *contact less* conformi allo standard ISO 14443 Tipo B. Il sistema, inteso come insieme di dispositivi hardware e software:

#### - *Emettitrice di bordo*

Basato su un terminale multifunzione X-9000 , dotato di elevata potenza di calcolo, compatto e realizzato in materiale plastico antiurto con le seguenti caratteristiche tecniche:

- o Microprocessore a 32 bits ARM 9 (450 Mips)
- o Memoria interna 64 M SDRAM + 128 Flash
- o Display Touch screen TFL-LCD trasmissivo da 3,5'' QVGA 240x320 pixel, 256K colori
- o Tastier Fisica+touch-screen con 16 tasti retroilluminati
- o Stampante termica a 30 I/secLettori carte banda

magnetica con 3 tracce ISO;

- o Lettore con microchip, standard smart card
- o ISO7816/A-B certificato EMW L.1 , contactless
- o Connettitività GPRS, GPS, Bluetooth, Wifi
- o Connessioni su terminale: micro USB(tipo A/B host
- e slave)
- o Audio: buzzer altoparlante
- o Batteria Li-ion da 2.050mAh
- o Dimensioni: 150x78x44 mm
- o Peso: 285g

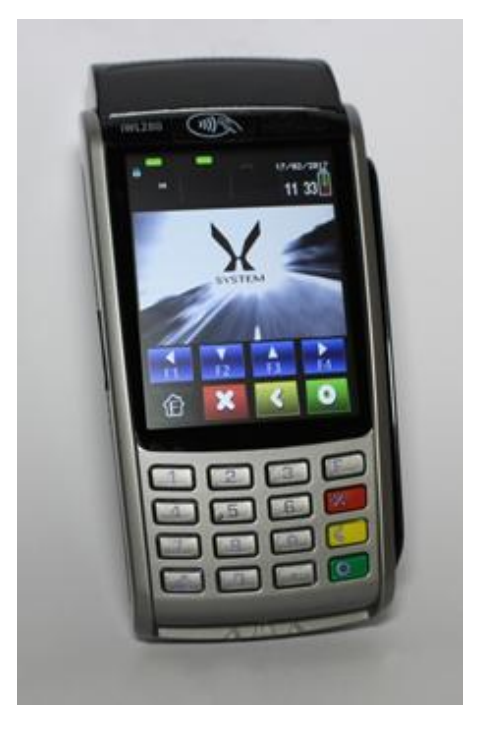

# *Montaggio a bordo bus*

L'emettitrice viene fissata al cruscotto del bus attraverso un apposito kit comprendente:

- una culla di ancoraggio. Il terminale è facilmente amovibile e può essere utilizzato in versione portatile;
- un alimentatore provvede a ricaricare la batteria interna del sistema.

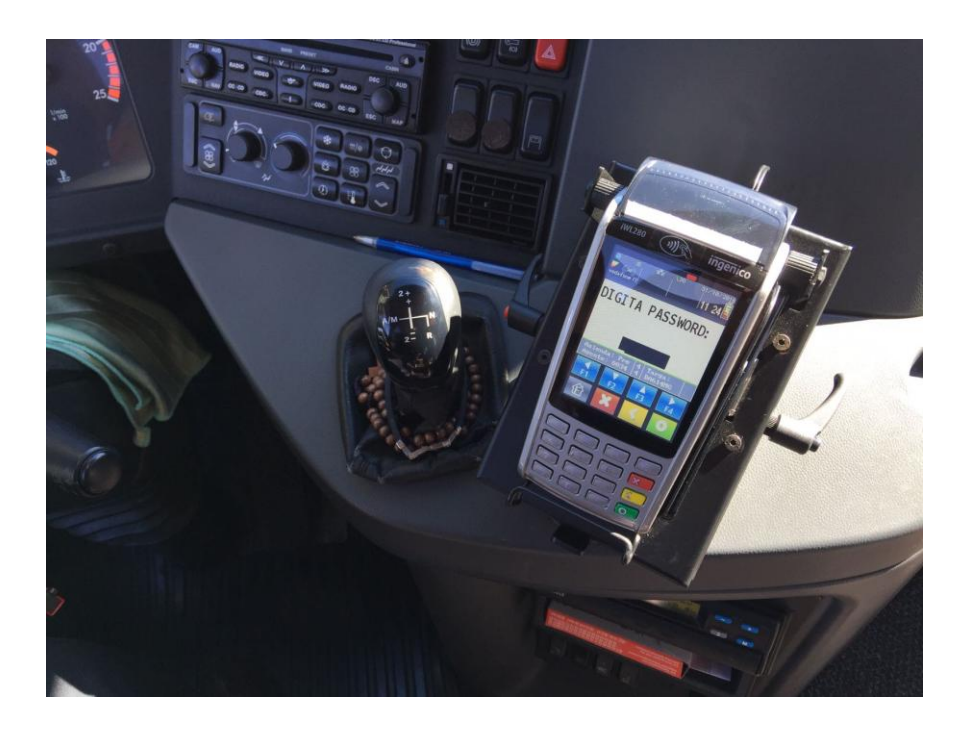

Non necessita di alcun impianto "invasivo" sul mezzo né modifica il lay-out del bus. In sintesi, due viti ed il collegamento all'alimentazione, ed il sistema è pronto all'utilizzo. Unico collegamento, se richiesto, un cavo LAN per la connessione a bordo di una validatrice installabile, in prossimità delle porte, in versione classica alle spalle dell'autista. Più validatori possono essere collegati in prossimità delle porte al terminale autista.

# *Gli accessori: X-DR54*

X-DR54 è un apparato di ultima generazione "pensato" per integrare le funzioni del sistema X-9000. Esso contiene:

- un microprocessore molto potente, un sistema GPS Sirf Star V, di tipo aeronautico, un chip in cui operano un giroscopio, un altimetro ed un rilevatore di velocità molto precisi che consentono, in assenza di segnale GPS, la perfetta tracciatura dei mezzi sul territorio;
- connessione su rete 3G, 4G e GPRS;
- uno slot per SIM M2M da rete GDSP, sim che operano sulla nostra rete privata Vodafone GDSP, in grado di fare roaming gratuito con altri operatori telefonici, nell'ottica di collaborazione cui hanno aderito tutti i maggiori brand di telefonia mobile.

Con tale unità logica vengono sgravate alcune funzioni dal sistema X-9000 di bordo, quali la gestione del GPS, della sim dati e di altre funzioni dell'intero sistema di bordo.

La posizione, la velocità raggiunta su ogni tratto e tutte le specifiche spazio temporali

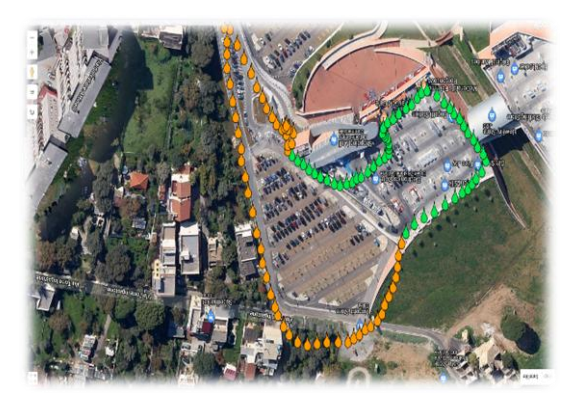

incontrate durante il percorso del mezzo o qualsiasi altra condizione percepita dallo strumento sono armonizzate, elaborate e messe a disposizione dell'utente in tempo reale sul computer centrale.

Il vantaggio di tale tecnologia per una azienda che si occupa di trasporti sul territorio, oltre alla localizzare di tutta la flotta in qualsiasi momento e da qualsiasi terminale connesso ad internet, è la presenza infatti della "navigazione stimata", quel processo per il quale anche in mancanza del segnale GPS lo strumento provvede ad elaborare il percorso stimato tramite l'utilizzo dei sensori di movimento e analisi in esso inclusi. Il mezzo infatti sarà sempre visibile e il suo percorso sarà tracciabile e rilevabile.

# *Gli accessori: Lettore QR-code*

Connesso al sistema X-9000, consente la convalida dei titoli di viaggio. Facilita e velocizza l'attività dell'operatore il quale con una rapida lettura del biglietto (cartaceo o digitale) verifica l'autenticità dello stesso obliterandolo. Tale verifica viene controllata dal Server centrale sul quale risiede il file dei biglietti venduti ed in attesa di convalida. Tale accessorio è necessario oggi per combattere ogni eventuale tentativo di duplicazione o falsificazione del titolo di viaggio. Il QR-Code Reader viene istallato a bordo bus ancorato alla basetta di fissaggio a cruscotto dell'emettitrice proprio dietro la stessa.

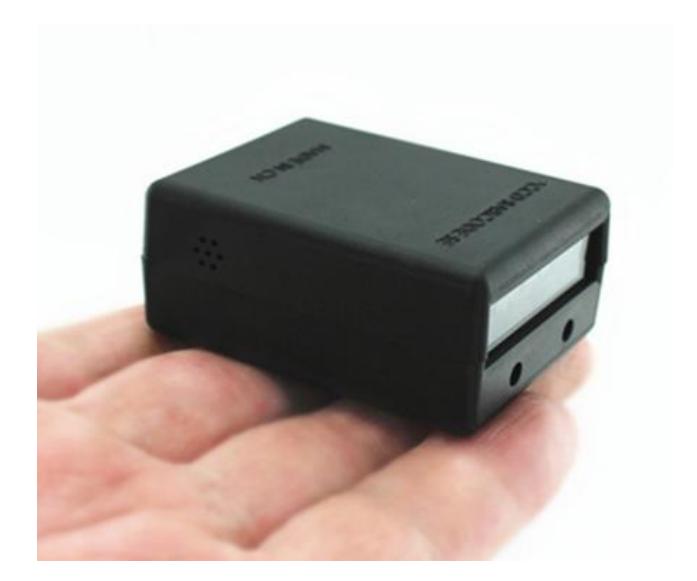

#### *Sistema di biglietteria*

Sede delle operazioni di vendita e/o convalida titoli di accesso elettronici e cartacei è il punto vendita della biglietteria, unica sede sorvegliata da personale autorizzato alla vendita diretta dei biglietti.

Qui il personale utilizzerà il terminale X800F per la vendita dei Ticket anche in tecnologia NFC, per la verifica di un acquisto già effettuato via web e per procedere alla convalida di un titolo elettronico, illustrando all'utenza tutte le possibilità di acquisto, rinnovare le chip card di abbonamento o ricaricare il borsellino elettronico. I ticket di corsa semplice vengono stampati su un supporto cartaceo da 70 gr nel formato classico con un codice identificativo composto da una codeline QR-code. Sul bus il titolo viene validato al sistema centrale, sempre collegato via web, tramite i terminali di bordo. Eventuale controllo successivo da parte di un verificatore, dotato di apposito terminale, consente a quest'ultimo di rilevare data e ora di vendita ed oblitera del titolo controllato.

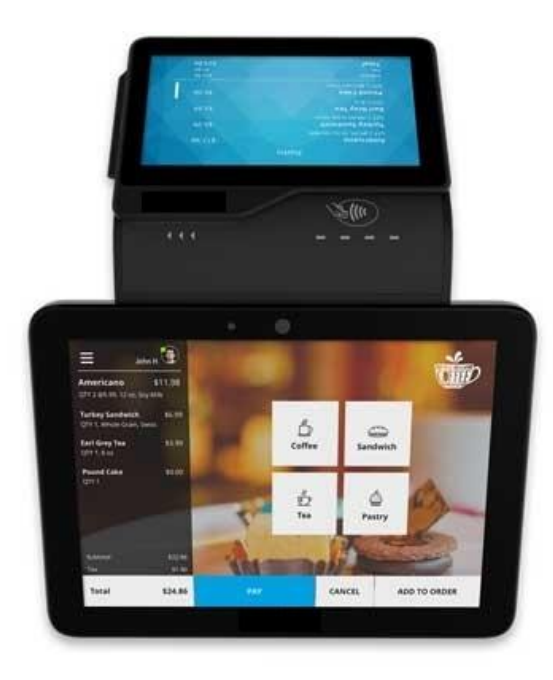

# *Sistema di verifica: Validatore titolo di viaggio elettronico*

Il sistema X-600-QR-Code è un validatore di titoli di viaggio elettronici che utilizza un lettore di carte contact-less. Tale sistema, tra i più avanzati del mercato, opera con il maggior numero di carte usate nei trasporti basate su chip STD 14483-A/B, tutte le versioni di Mifare e Sik2-c-less.

È caratterizzato da una robusta struttura anti effrazione con interfaccia utente semplice e facile da utilizzare. Dotato di un display retroilluminato a colori, e di un lettore di codici QR-Code che permette di utilizzare il validatore in ogni condizione di illuminazione. Con una estesa memoria e numerose interfacce, il sistema è in grado di processare ogni tipo di smart card grazie al lettore universale incorporato. Inoltre è controllabile in remoto attraverso un sistema di tele gestione in grado di monitorare lo stato di tutti gli apparati installati sul bus ed effettuare tutti gli aggiornamenti in remote control GPRS.

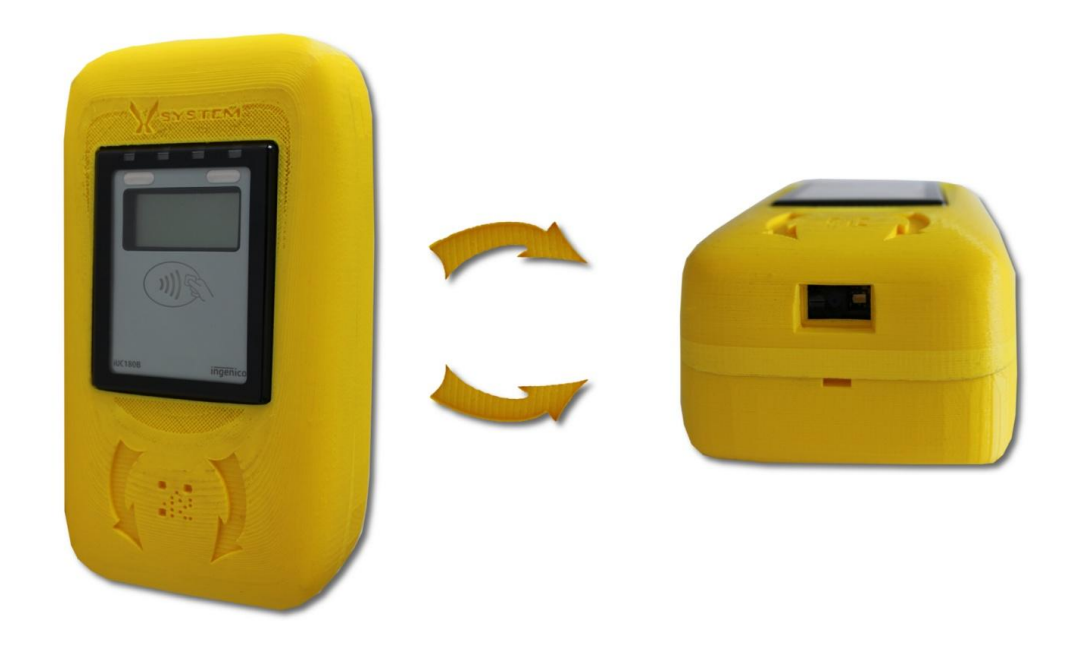

# *VM-X Vending Machine*

Il sistema di vendita VM-X è installabile all'esterno e può emettere biglietti di carta con codice QR-Code, anche con banda magnetica e/o smart card contactless precodificate o codificate al momento. Può accettare il pagamento in monete, in banconote con rendi resto, con carte di credito e bancomat e può essere usato per la ricarica delle smart card.

Il sistema è caratterizzato da una costruzione robustissima con sportello di denaro tipo cassaforte da 4mm di spessore e cassetta incassi rimovibile ed a chiusura automatica.

VM-X offre uno straordinario rapporto costo/prestazioni. Dispone di monitor touch screen a colori ed è dotata di un software intuitivo molto semplice da usare.

VM-X è dotato di un sistema web di controllo che consente di visualizzarne lo stato, l'andamento degli incassi e tutte le necessità di rifornimento o di vuotatura della cassa stessa. Consente anche le funzioni di tele aggiornamento delle tariffe, delle applicazioni e di ogni altro parametro.

In aggiunta, VM-X è capace di inviare messaggi SMS di fine carta, mancanza di rete, tentata effrazione fino a sei numeri diversi di cellulare.

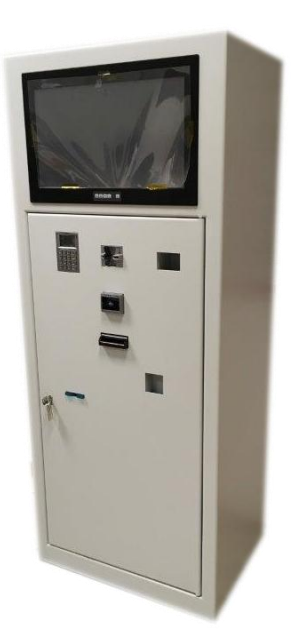

# *Sistema Contapersone: X-Counter e Radar apertura porte*

E' un sistema che consente il conteggio dei passeggeri, in salita ed in discesa, dai bus destinati al trasporto pubblico locale. Il file dati viene trasmesso al Server Aziendale alla fine di ciascun turno di servizio. Consente quindi di incrociare i dati di vendita titoli di viaggio ed oblitera degli abbonamenti con i dati dell'effettivo transito dei passeggeri a bordo bus. Gestisce anche un'unità di rilevamento ottico di apertura e chiusura delle porte

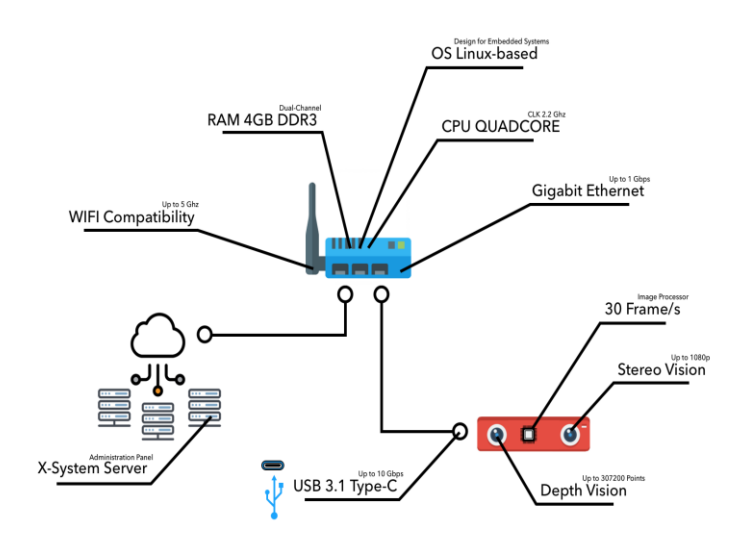

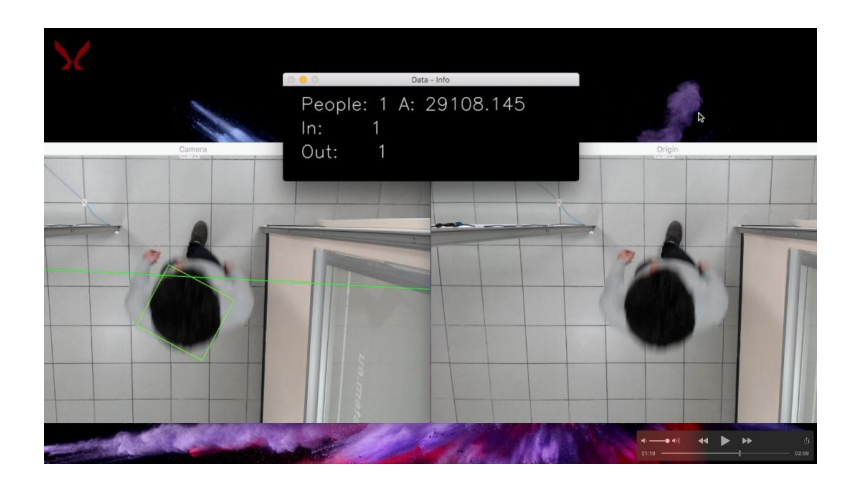

# *Funzioni del Sistema di Bordo*

Il Sistema Di Bordo assolve alle seguenti funzioni:

- funzione di vendita biglietti a bordo;
- funzione di localizzazione;
- funzione di validazione;
- funzione di emissione e convalida web;
- funzione di comunicazione.

# *Funzione di vendita biglietti a bordo*

Le funzioni di emissione e vendita biglietti a bordo sono svolte dalla consolle autista. Il titolo è valido esclusivamente per corse su cui viene venduto

# *Funzione di localizzazione*

Scopi della funzione di localizzazione sono i seguenti:

determinare il numero identificativo della zona tariffaria corrente;

 determinare il numero identificativo della fermata corrente, che resta valido fino alla fermata successiva.

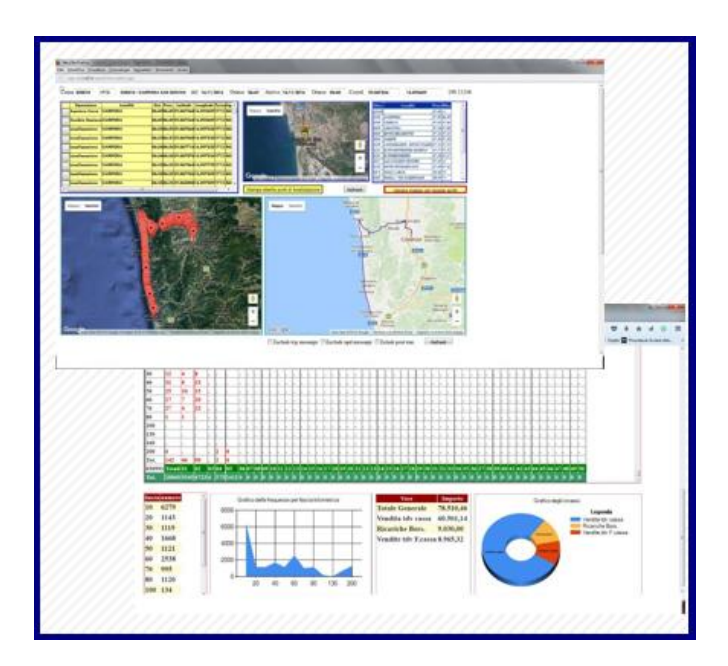

**Fig.01**

**Rapp. Grafica della corsa e delle fermate, grafico delle statistiche.**

La funzione di localizzazione è svolta grazie al ricevitore gps "embedded" che, in sintesi, fornisce le coordinate geografiche della singola fermata ed il relativo orario di "passaggio".

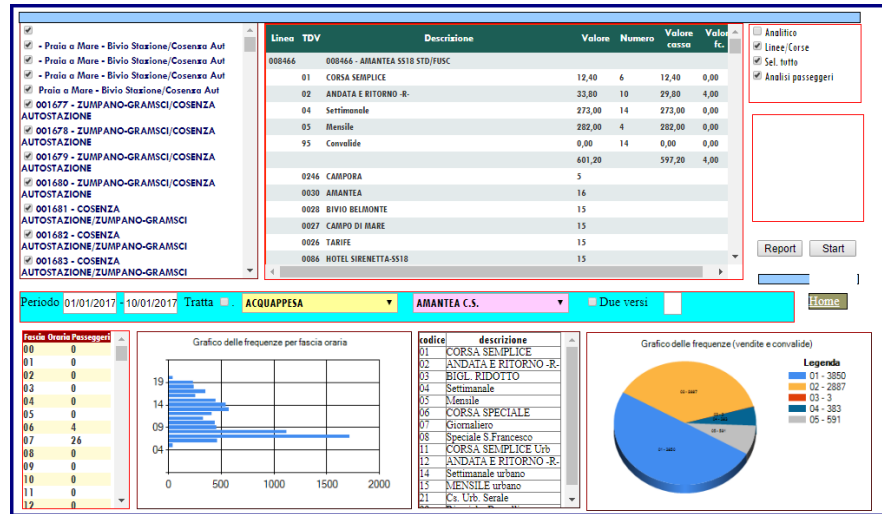

**Fig.02 Report della corsa contenente i dati significativi per la certificazione ( stazioni, orario fermata previsto, tabelle della localizzazione e attività), grafico della frequenza oraria di passaggio del mezzo, grafico della frequenza di vendite e convalide dei tdv.**

Inoltre, grazie alla connessione della consolle autista al server web presso la sala di controllo aziendale si può determinare e consultare la posizione dell'intera flotta sul territorio in tempo reale. Da un qualsiasi dispositivo connesso ad internet, grazie al modulo infomobility, i passeggeri possono rilevare la posizione del bus in arrivo sull'intera rete regionale.

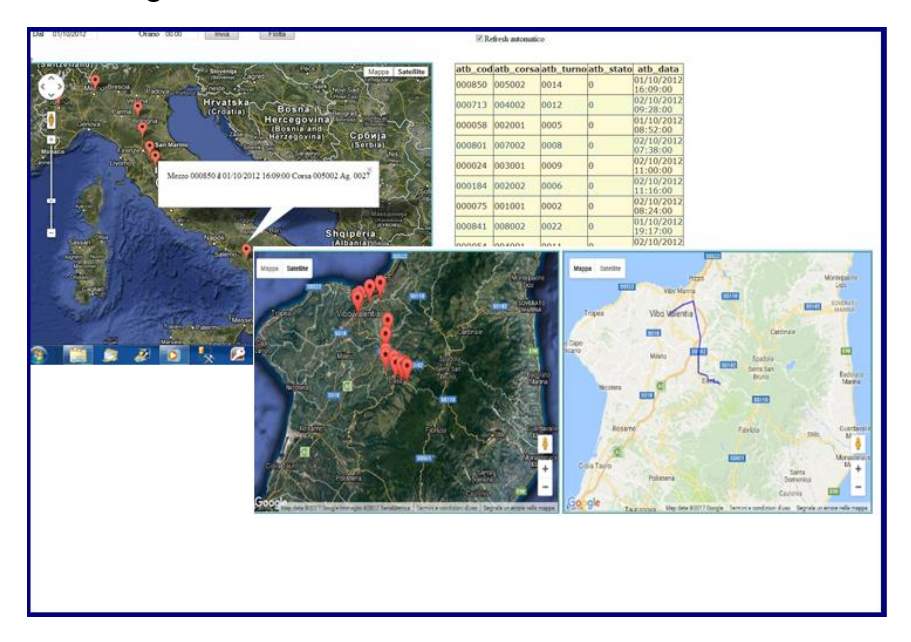

#### **Fig.03 Rapp. grafica flotta "in movimento"**

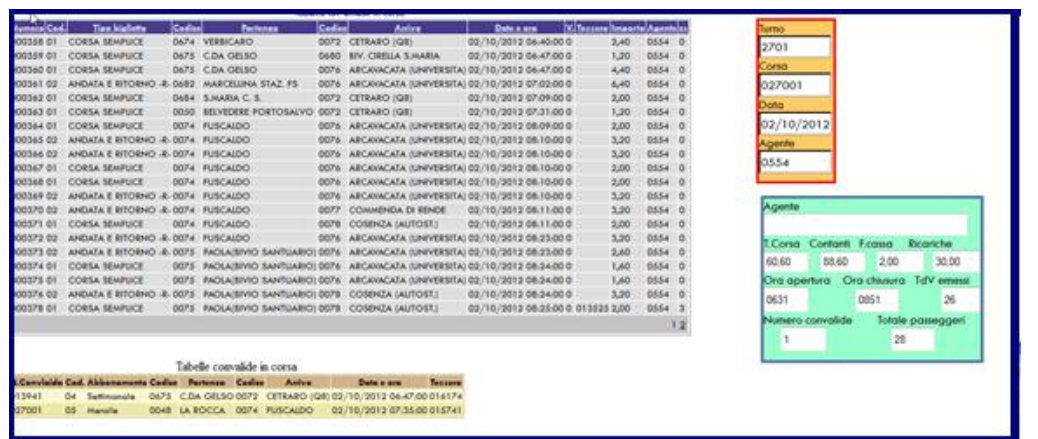

Tali informazioni, opportunamente trattate, vengono poi utilizzate per la determinazione dei percorsi di ogni singola corsa e per la certificazione delle stesse(Fig.02).

**Fig.04 Report analitico di: corse, biglietti venduti, convalide e incassi**

#### *Funzione di emissione a bordo*

La consolle autista espleta la funzione di emissione fornendo titoli di viaggio cartacei, elettronici ed abbonamenti permettendo la validazione degli stessi(Dual Mode).

È inoltre possibile emettere titoli il cui pagamento avvenga tramite deconto da borsellino elettronico su smart card c-less e la ricarica dello stesso.

Il sistema centrale invia alla consolle autista le informazioni necessarie all'adempimento di tutte le funzioni e precisamente:

- File agenti abilitati
- File tipologia dei biglietti in uso
- File elenco stazionamenti e loro localizzazione geografica

Ogni record del file delle fermate contiene le seguenti informazioni:

- numero della fermata;
- quattro coppie di coordinate geografiche per l'individuazione della zona tariffaria in ambedue i versi delle corse;
- raggio espresso in metri dell'intorno della fermata in cui si determina che il bus si trovi;
- punto geografico.
	- File dei turni di lavoro e relativo
- Numero del turno;
- periodo di validità della corsa;
- elenco corse previste e relativo orario;
- elenco degli spostamenti fuori corsa (spostamenti di"servizio").
	- File di servizio per determinazione delle tariffe
	- File elenco degli automezzi
	- Blue e Black list dei titoli di viaggio in caso di validità
	- Informazioni "minori" necessarie allo svolgimento del lavoro

#### *Interfaccia con l'autista*

Scopi della funzione di interfaccia autista sono i seguenti:

- o Identificazione agente;
- o Acquisizione, quando non automatica, del codice automezzo in uso;
- o Impostazione dati iniziali dell'automezzo;
- o Impostazione ed apertura turno di lavoro con proposizione automatica delle corse ed accettazione delle stesse;
- o Inserimento corse extra turno;
- o Cambio stazione manuale nel caso di non disponibilità del gps;
- o Inserimento rifornimenti; tali operazioni vengono consentite

 esclusivamente con il server aziendale che ne controlla la congruenza.

Le anomalie vengono segnalate immediatamente al personale preposto

o Operazione di chiusura di corsa e turno.

#### *Funzione di validazione*

Scopi della funzione di validazione sono i seguenti:

o consentire la fruizione dei Titoli Di Viaggio (TDV) contactless ed aggiornarli in funzione dell'utilizzo;

o rifiutare TDV esauriti, scaduti, in lista nera o comunque impiegati al di fuori delle rispettive zone geografiche di validità;

- o fornire informazioni al passeggero in merito alle suddette operazioni;
- o accumulare le transazioni relative all'utilizzo dei TDV;

o Funzione di Chek in/Chek out per la determinazione del prezzo del TDV validato in salita e in discesa e pagato con borsellino elettronico

# *Funzione di emissione web: XSystem-Report*

#### *La Piattaforma di vendita sul sito aziendale*

Tramite la funzione ticket\_on\_web sarà possibile per i passeggeri ricercare via internet le tratte effettuate da ogni singolo bus e le eventuali coincidenze. Si potrà quindi raggiungere con facilità ogni destinazione, determinare un prezzo, effettuare l'acquisto di un titolo di viaggio o rinnovare un abbonamento su smartcard. La vendita via web garantisce la sicurezza del tdv rendendolo non modificabile e convalidabile a bordo tramite lettura Qr-code(App XSystem Ticket Reader).

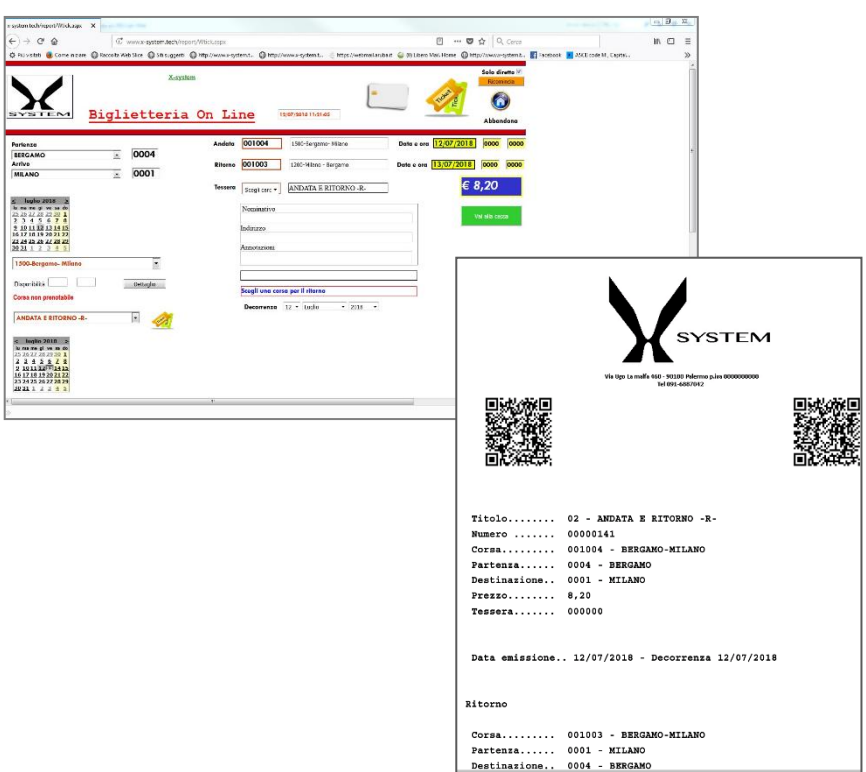

Tali operazioni saranno possibili tramite pagamento con carta di credito o carta prepagata, valida, ed utilizzabile per acquisti on web. Per quanto riguarda i tdv elettronici, a pagamento avvenuto, i dati della vendita, rinnovo e ricarica saranno comunicati automaticamente al Server Centrale che provvederà, in tempo reale, a renderli disponibili per tutti gli apparati a bordo pullman e nelle biglietterie autorizzate, per permettere il loro aggiornamento su smartcard al loro primo utilizzo.

La modalità di trasmissione dei dati di vendita della biglietteria online è adeguata ed assimilabile a quella di qualsiasi impianto a bordo o c/o biglietteria a terra.

#### *Vedita presso punti terzi*

Il passeggero potrà acquistare il proprio tirolo di viaggio presso uno dei punti autorizzati ampiamente presenti su tutto il territorio regionale.

# *Funzione di comunicazione*

#### *Comunicazione a bordo*

Scopi della funzione di comunicazione a bordo sono i seguenti:

- consentire l'invio dei dati del GPS alla consolle autista, che li elabora continuamente per identificare la zona tariffaria;
- consentire all'autista di essere informato su eventuali particolari condizioni d'esercizio.

#### *Comunicazione bordo/terra e viceversa*

Scopi della funzione di comunicazione bordo/terra (e viceversa) sono i seguenti:

- consentire il trasferimento di file e/o comandi dal sistema centrale di deposito alla consolle autista e viceversa;

E' previsto, tra l'altro:

- consentire alla "base" di inviare messaggi o disposizioni all'autista attraverso il sistema di bordo;
- scarico dei file delle transazioni prodotte dalle emettitrici;
- caricamento nelle emettitrici di bordo del setup, delle tabelle delle fasce tariffarie, delle linee e delle fermate, dei titoli in uso e dei parametri temporali;
- caricamento nelle emettitrici di bordo di eventuali aggiornamenti software.

La comunicazione bordo/terra e viceversa può avvenire:

- attraverso il modulo GPRS della consolle autista;
- attraverso l'asportazione fisica della consolle autista dal bus e la sua collocazione in una apposita culla connessa ad un PC di compagnia.

# *Le App*

# *Applicazione per l'acquisto dei titoli di viaggio on line*

X-System.it ha creato per i propri clienti una app per agevolare l'acquisto dei titolo di viaggio attraverso la vendita on line. L'App prevede un login di autenticazione, quindi una registrazione preventiva dell'utente finale che gli conferisce una username ed una password. Una volta effettuata la prima

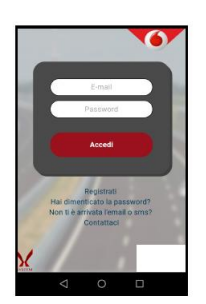

registrazione ogni singolo utente, attraverso l'utilizzo di un qualsiasi dispositivo connesso ad internet, potrà procedere alla scelta del biglietto, quindi all'acquisto dello

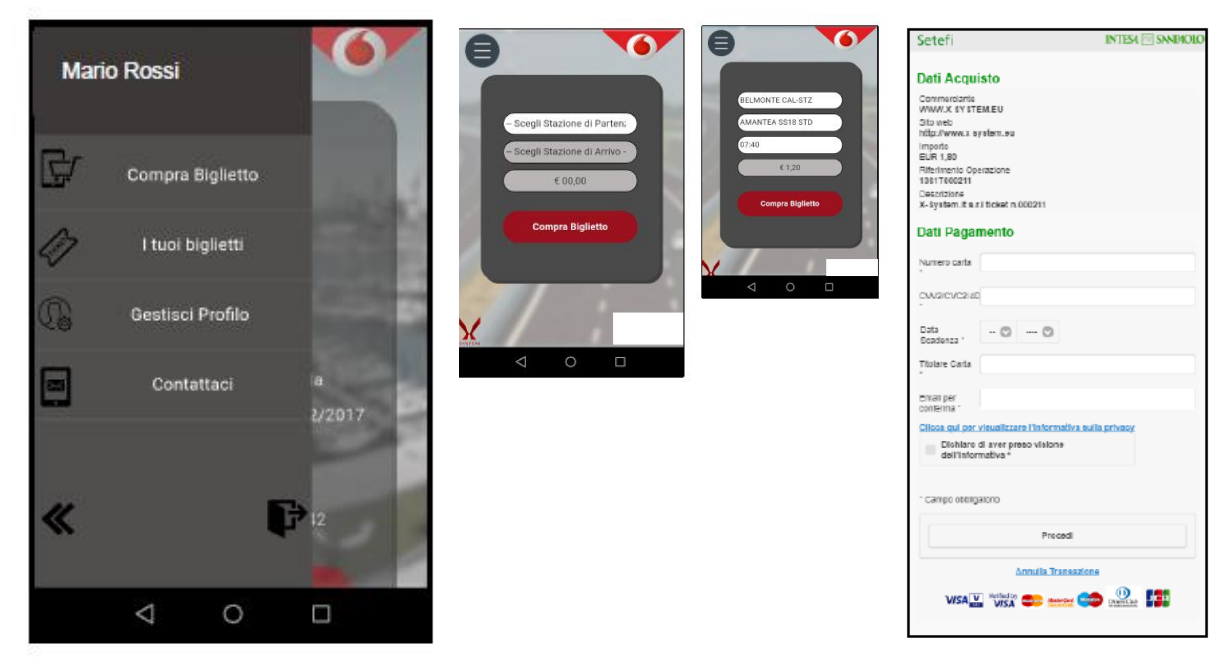

stesso tramite l'utilizzo di una carta di credito o di una carta prepagata utilizzabile per i pagamento online.

Ad acquisto effettuato, l'utente riceverà un avviso di avvenuto pagamento assieme ad un codice identificativo del biglietto acquistato, che dovrà presentare una volta a bordo del mezzo presecelto.

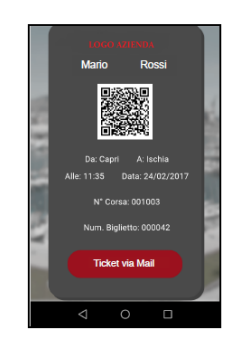

# *Applicazione per la convalida dei biglietti: XSystem-Ticket Reader*

X-System.it fornisce un sistema innovativo per la convalida dei biglietti a bordo bus mediante la lettura del QR-Code. Tale applicazione funziona su qualsiasi dispositivo smartphone sul quale viene preventivamente installata. Essa propone all'utente tre passaggi fondamentali.

Login da parte dell'operatore

Gli operatori che devono convalidare i tdv a bordo devono essere identificati e certificati da X-System.it tramite l'assegnazione di una login valida per l'accesso all'applicazione.

Questo meccanismo permette di verificare sempre l'identità dell'operatore evitando usi fraudolenti dell'applicazione da parte di terzi.

Inserimento tratta

Dopo l'accesso l'operatore dovrà inserire la tratta su cui dovrà convalidare i biglietti. L'applicazione verificherà che la tratta, l'orario e la data siano disponibili e procederà alla convalida dei biglietti per quella tratta.

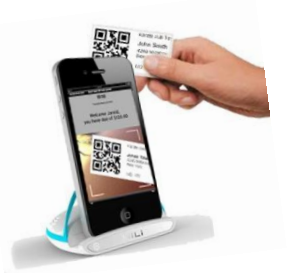

Convalida tdv

La convalida del tdv avverà mediante un dispositivo smartphone o similare che attraverso la telecamera scansirà il QR-Code del biglietto e ne verificherà la validità secondo dei criteri prestabiliti:

- Esistenza del biglietto;
- Verifica se il biglietto è già stato utilizzato;
- Verifica se il biglietto è un duplicato di un altro già utilizzato;
- Verifica se il biglietto è valido per quella tratta (inclusa data e orario se previsto);
- Altri se previsti.

Inoltre l'operatore visualizzerà per quante persone quel biglietto è valido (biglietto singolo o multiplo).

# *Aggiornamento delle Applicazioni*

E' prevedibile che le procedure applicative installate a bordo dei mezzi possano subire nel tempo modifiche, sia per l'eliminazione di eventuali errori operativi, sia per necessità di aggiornamento.

In tutti i casi, la nuova versione dell'applicazione viene inviata sotto forma di file al sistema di bordo. Successivamente, con un opportuno comando, si avvia il processo di aggiornamento.

# *Formazione*

I corsi di formazione al personale, addetto all'utilizzo delle apparecchiature, sono oggetto della fornitura e vengono erogati con l'affiancamento di tutti gli operatori aziendali nelle fasi di avvio della fornitura stessa.

L'offerta comprenderà corsi di formazione e affiancamento del personale viaggiante edi biglietteria. L'erogazione di eventuali ulteriori corsi di formazione potrà essere esaminata se richiesto.

# *Manuali*

Su richiesta del Cliente potranno essere forniti manuali in lingua italiana e/o in lingua inglese.

# Le nostre Referenze

Ast – Azienda Siciliana Trasporti Caremar S.p.a. Trasporti Navali, Napoli Autoservizi Preite S.r.l., Cosenza Autolinee Federico S.p.a., Reggio Calabria LVL Interlines S.r.l., Reggio Emilia Autotrasporti Aeternal ARL Società Cooperativa, Sciacca (AG) Sistema TRAM Palermo Consorzio SCAR, Reggio Calabria Autolinee Federico S.p.a. - Mediterraneabus S.p.a. - Costa Viola bus S.r.l. - Autolinee Tripodi S.r.l.

- Lirosi Autoservizi S.r.l.

Consorzio TRC SCRL, Cosenza

- Autoservizi Carnevale S.r.l.
- Agenzia Autolinee Perrone S.r.l.
- Genco Carmela & Figli S.r.l.
- TNC Trasporti Nord Calabria S.r.l.
- Parise Rocco e Antonio S.r.l.
- S.A.T. S.r.l.

Brosio Nicola & F.LLI s.n.c., San Calogero (VV)

GBV S.r.l., Vibo Valentia

Giuntabus Trasporti S.r.l., Messina

Camarda & Drago Autolinee e noleggio S.r.l., Sant'Agata di Militello (ME)

Autolinee SAL S.r.l., Agrigento Taormina Autoservizi S.r.l., Carini (PA) Salvatore Lumia S.r.l., Agrigento Sun Lines di Cassitta Luca, Olbia Autolinee ATA S.r.l., Agrigento SACA Soc. Coop. A.R.L., Modena DAV S.r.l. Ditta Angelino Vincenzo, Caivano (NA) Eredi di Petteruti Leopoldo S.A.S., Sessa Aurunca (CE) Autoservizi Cracchiolo S.r.l., Terrasini (PA) Camilleri Argento & LattucaAutoservizi S.r.l. Autolinee Autonoleggio Salvatore Zanfini S.r.l., Acri (CS) Campagna & Ciccolo S.r.l., Messina CITIS Consorzio Intercomunale Trasporti Isola di Salina, Malfa (ME)